#### Lecture 15: Texture Mapping

# Reading

 $\bullet$ Hearn & Baker 14.8-14.9

#### **Optional**

• Paul S. Heckbert. Survey of texture mapping. *IEEE Computer Graphics and Applications* 6(11): 56-67, November 1986

#### Texture mapping

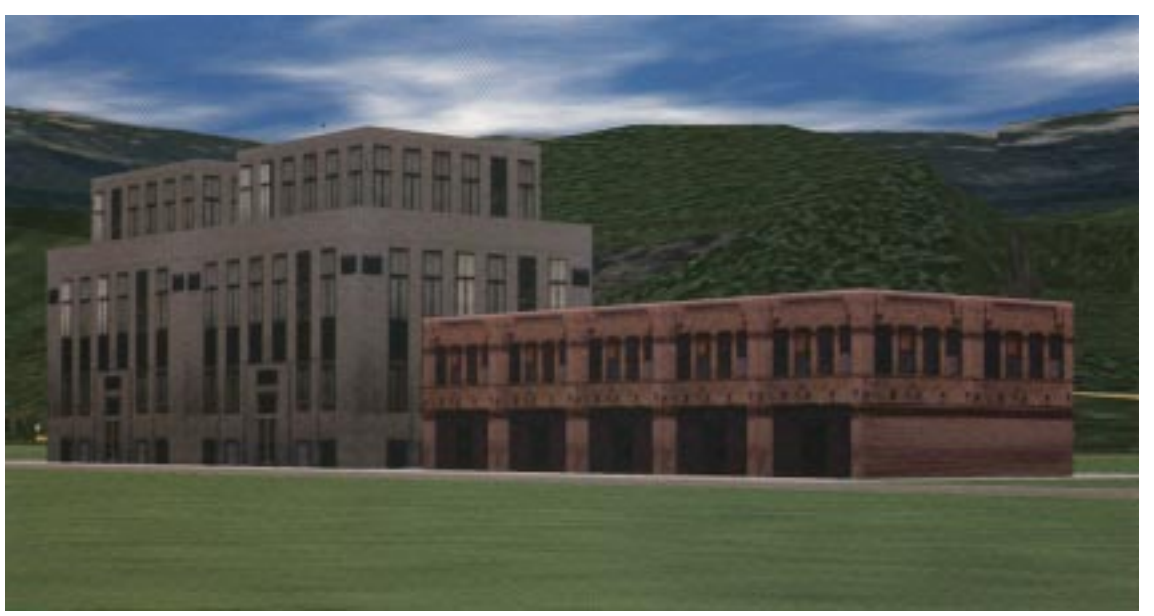

Texture mapping allows you to take a simple polygon and give it the appearance of something much more complex

- •Due to Ed Catmull, PhD thesis, 1974
- • ensures that "all the right things" happen as a texture polygon is transformed and rendered

# Non-parametric texture mapping

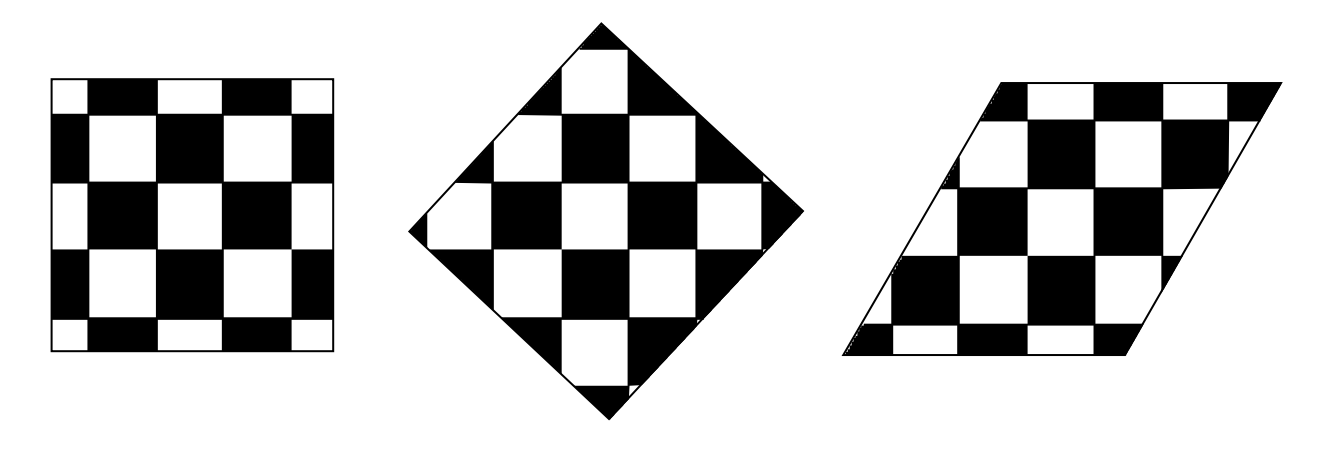

With non parametric texture mapping:

- •Texture size and orientation are fixed
- $\bullet$ Unrelated to size and orientation of polygon
- •Gives a cookie-cutter effect

#### Parametric texture mapping

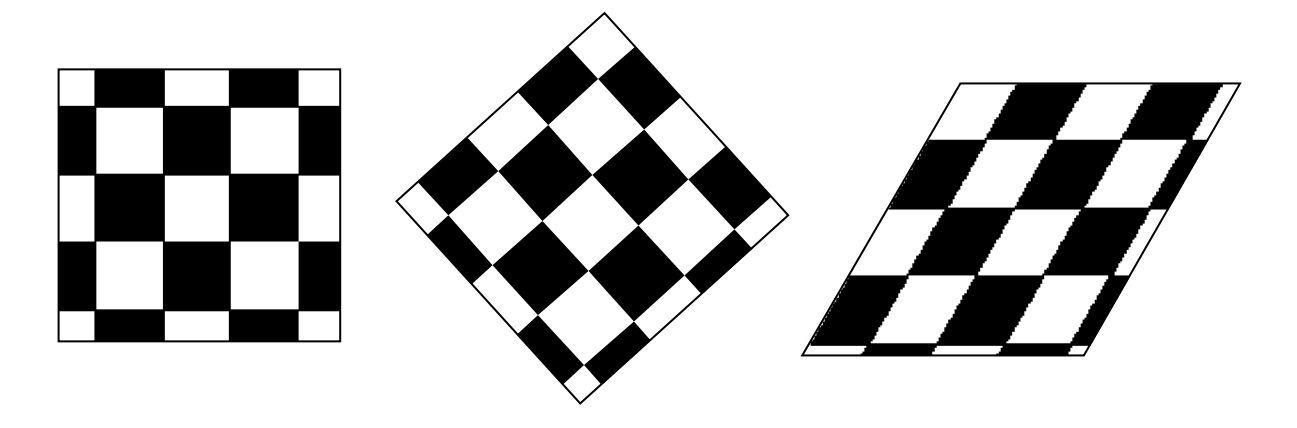

With parametric texture mapping, texture size and orientation are tied to the polygon:

- Separate texture space and screen space
- •Texture the polygon as before but in texture space
- $\bullet$ Deform (render) the textured polygon into screen space

# Implementing texture mapping

Textures can be warped around many different surfaces:

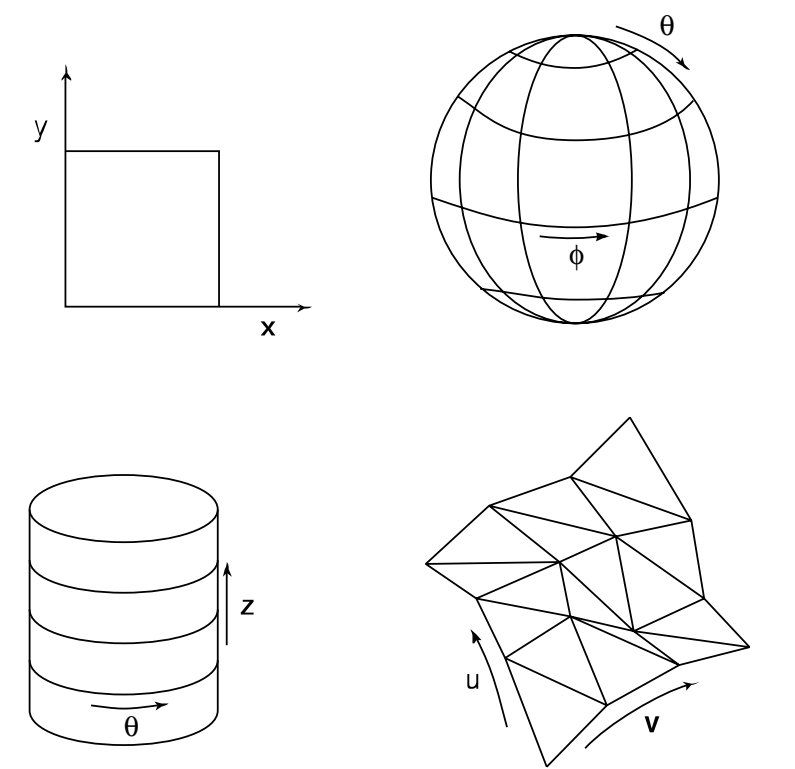

Computing (u,v) coordinates in a ray tracer is fairly straightforward

# Implementing, cont.

- • Texture mapping can also be handled in z-buffer algorithms
- $\bullet$ Scan conversion is done in screen space, as usual
- •Each pixel is colored according to the texture
- $\bullet$  Texture coordinates are found by Gouraud-style interpolation  $(x_1, y_1, z_1)$

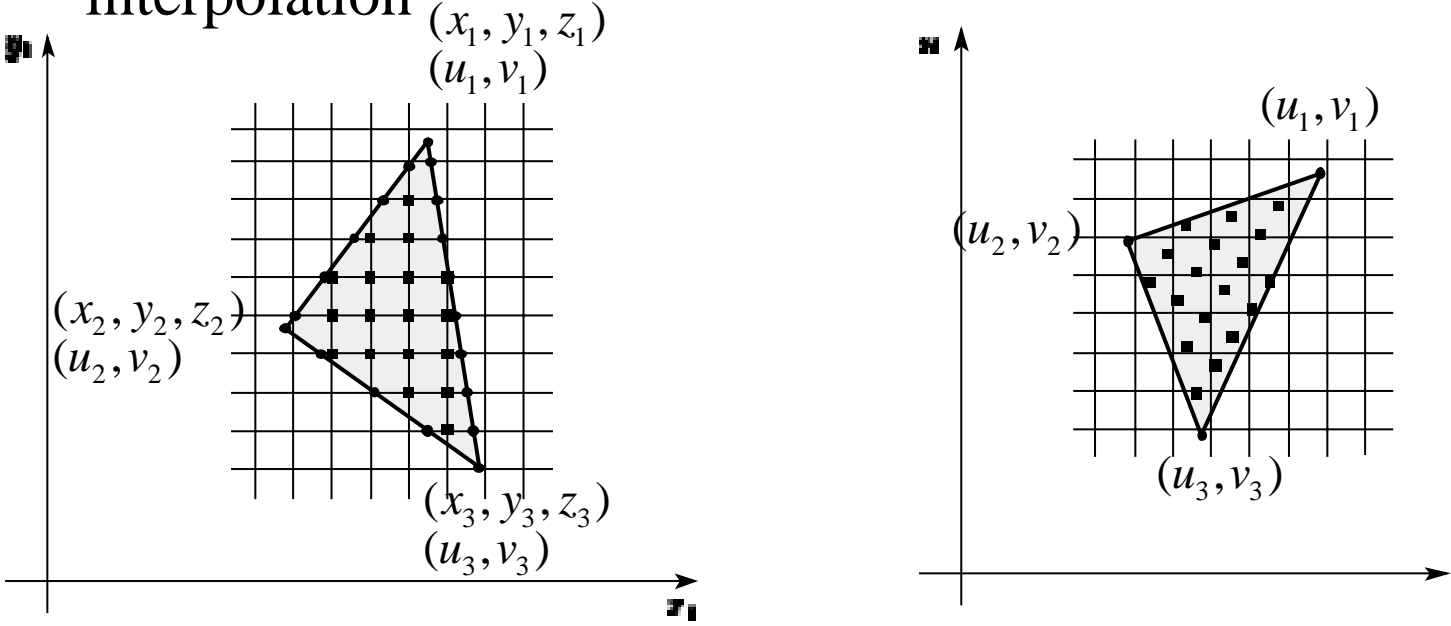

7

医

# Antialiasing

• If you point-sample the texture map, you get aliasing:

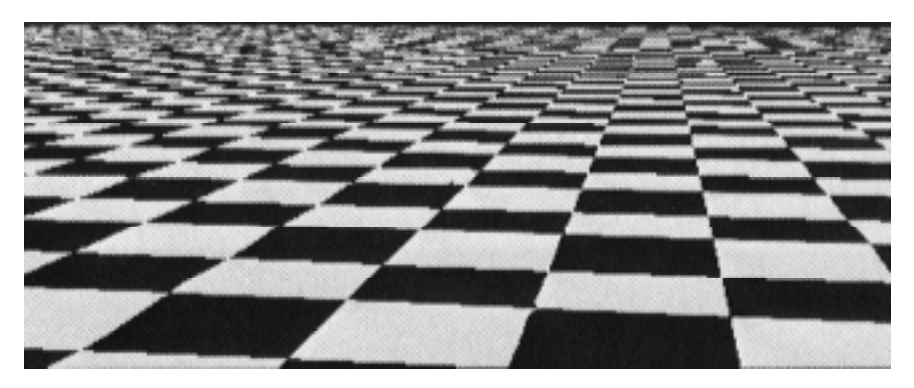

•Proper antialiasing requires area averaging in the texture:

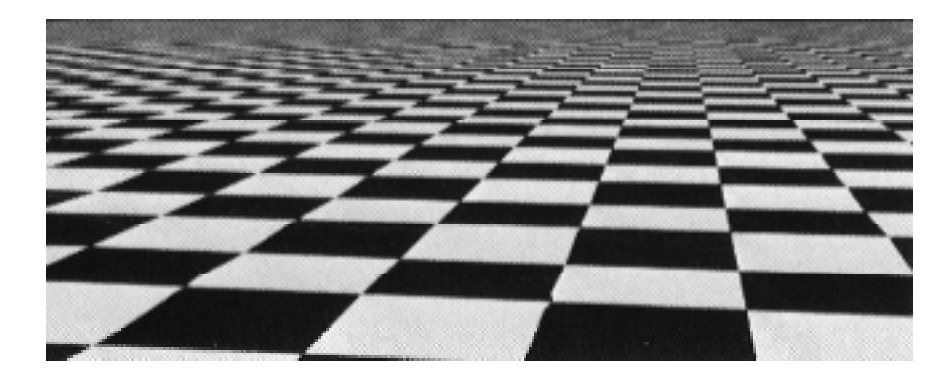

# Computing average color

Computationally difficult part is summing over the covered pixels:

Several methods have been used:

- 1. Brute force
	- –Just sum
- 2. Mip maps
- 3. Summed Area Tables

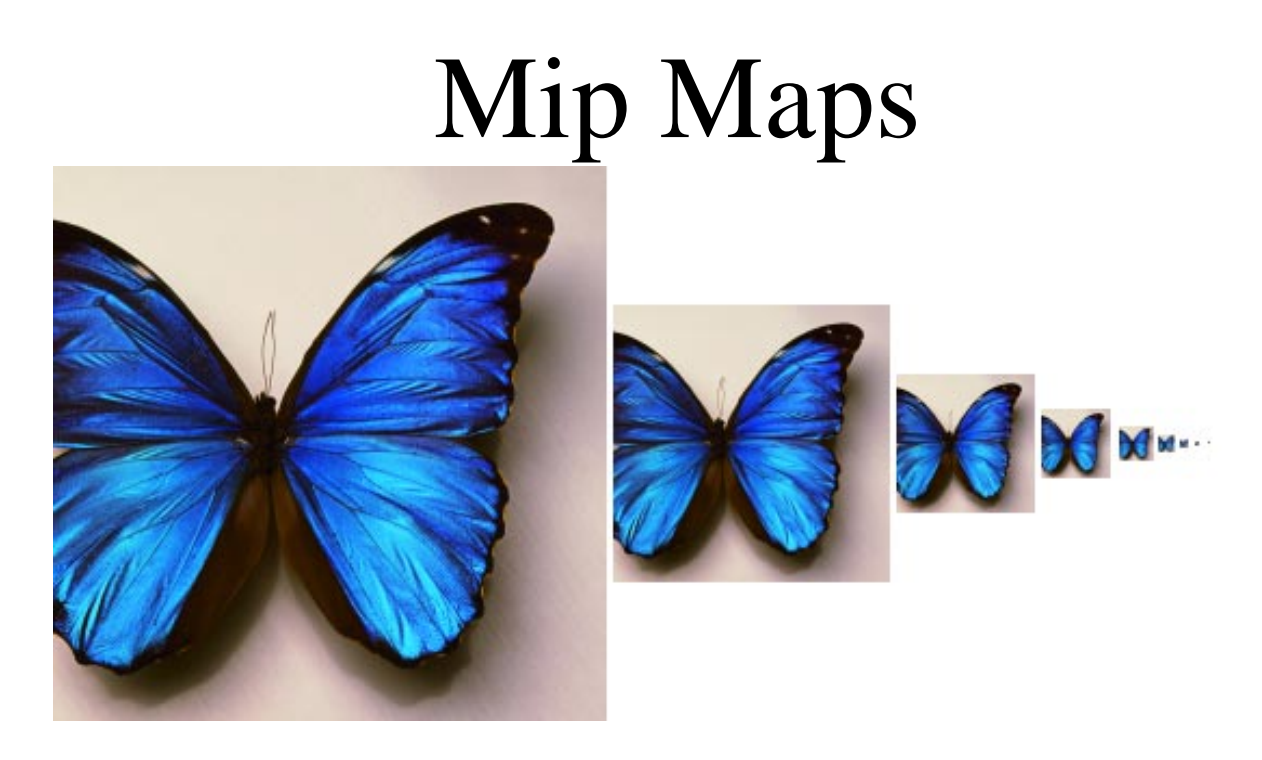

- •Lance Williams, 1983
- •"multum in parvo" – many things in a small place"
- $\bullet$ Keep textures prefiltered at multiple resolutions
- •Figure out two closest levels
- $\bullet$ Linear interpolate between the two

### Computing average color, cont.

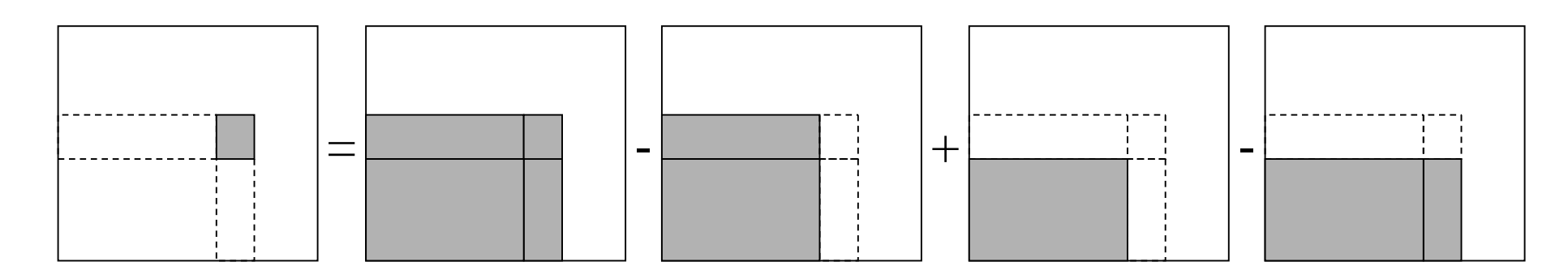

- 3. Summed area tables
- •Frank Crow, 1984
- •Keep sum of everything below and to the left
- •Use four table lookups
- •Requires more memory (2-4 times the original image)
- $\bullet$ Gives less blurry textures

# Comparison of techniques

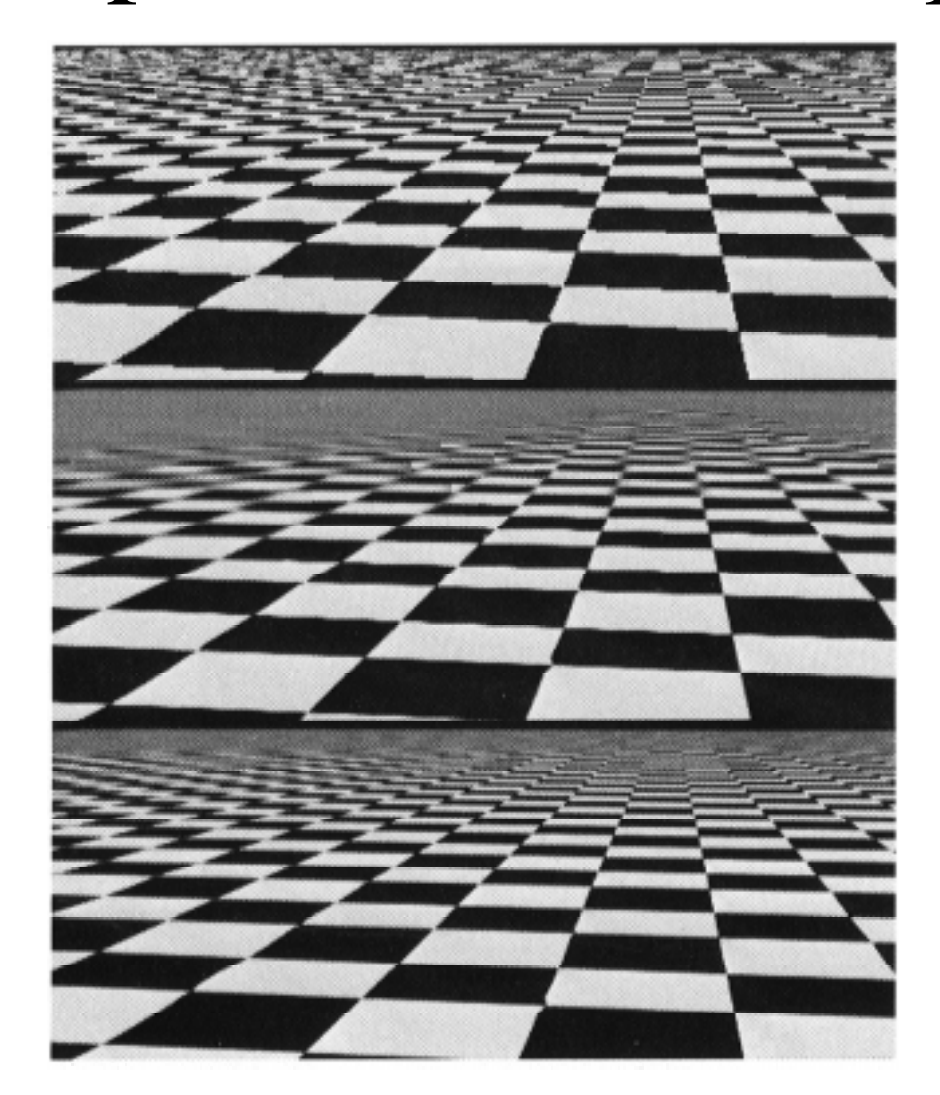

#### Solid textures

Q: what kinds of artifacts might you see from using a marble veneer instead of a real marble?

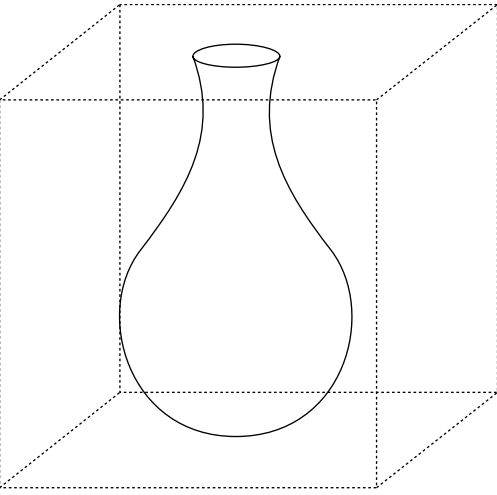

- •One solution is to use solid textures
- •Use model-space coordinates to index into a 3D texture
- •Like "carving" the object from the material One difficulty of solid texturing is coming up with the textures…

### Procedural texture mapping

Instead of using texture coordinates to index into an image, use them to compute a function that defines the texture

#### Solid textures, cont.

Vase cut from a solid marble texture:

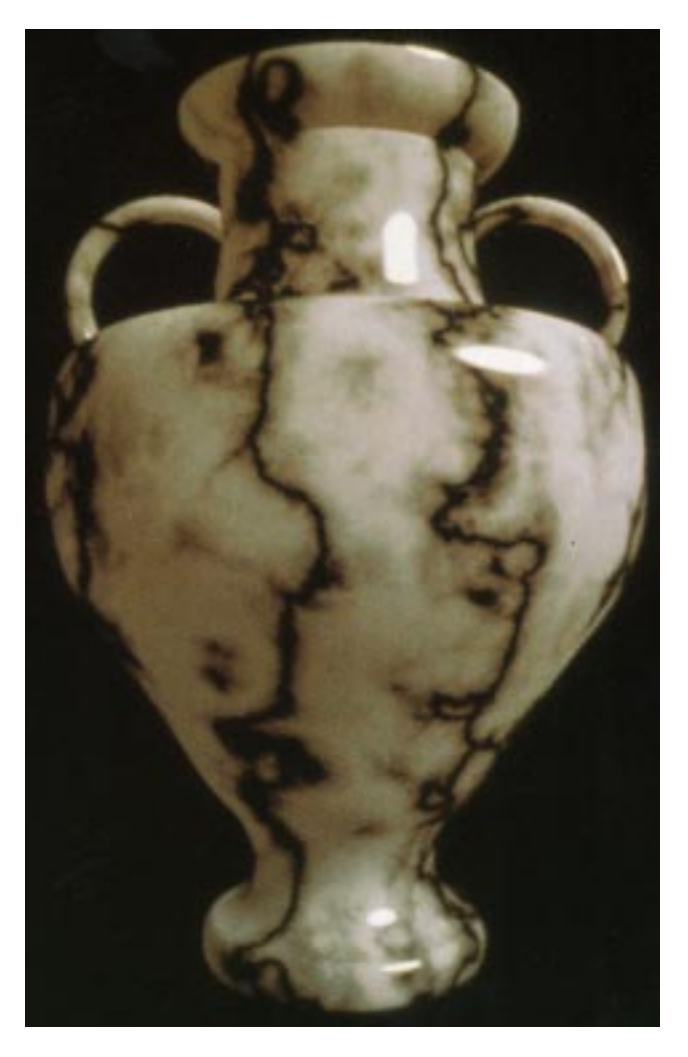

# Bump mapping

Textures can be used for more than just color

$$
I = k_a I_a + \sum_i f(d_i) I_{li} \left( k_d (\mathbf{N} \cdot \mathbf{L}_i)_+ + k_s (\mathbf{V} \cdot \mathbf{R})_+^{n_s} \right)
$$

In bump mapping, a texture is used to perturb the normal:

• The normal is perturbed in each parametric direction according to the partial derivatives of the texture

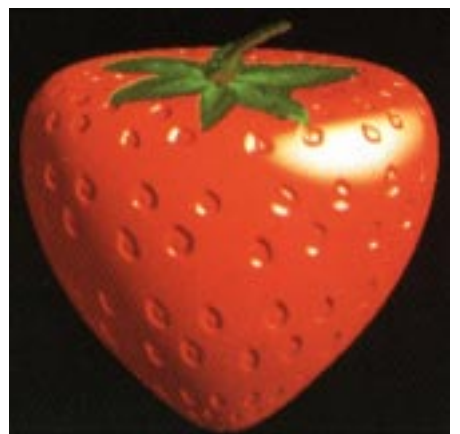

- •These bumps "animate" with the surface
- **Q**: What artifacts in the images would reveal that bump mapping is fake?

# Displacement mapping

In displacement mapping, a texture is used to preturb the surface geometry itself:

- Silhouettes are correct
- $\bullet$ Requires doing additional hidden surface calculations

#### Displacement mapping, cont.

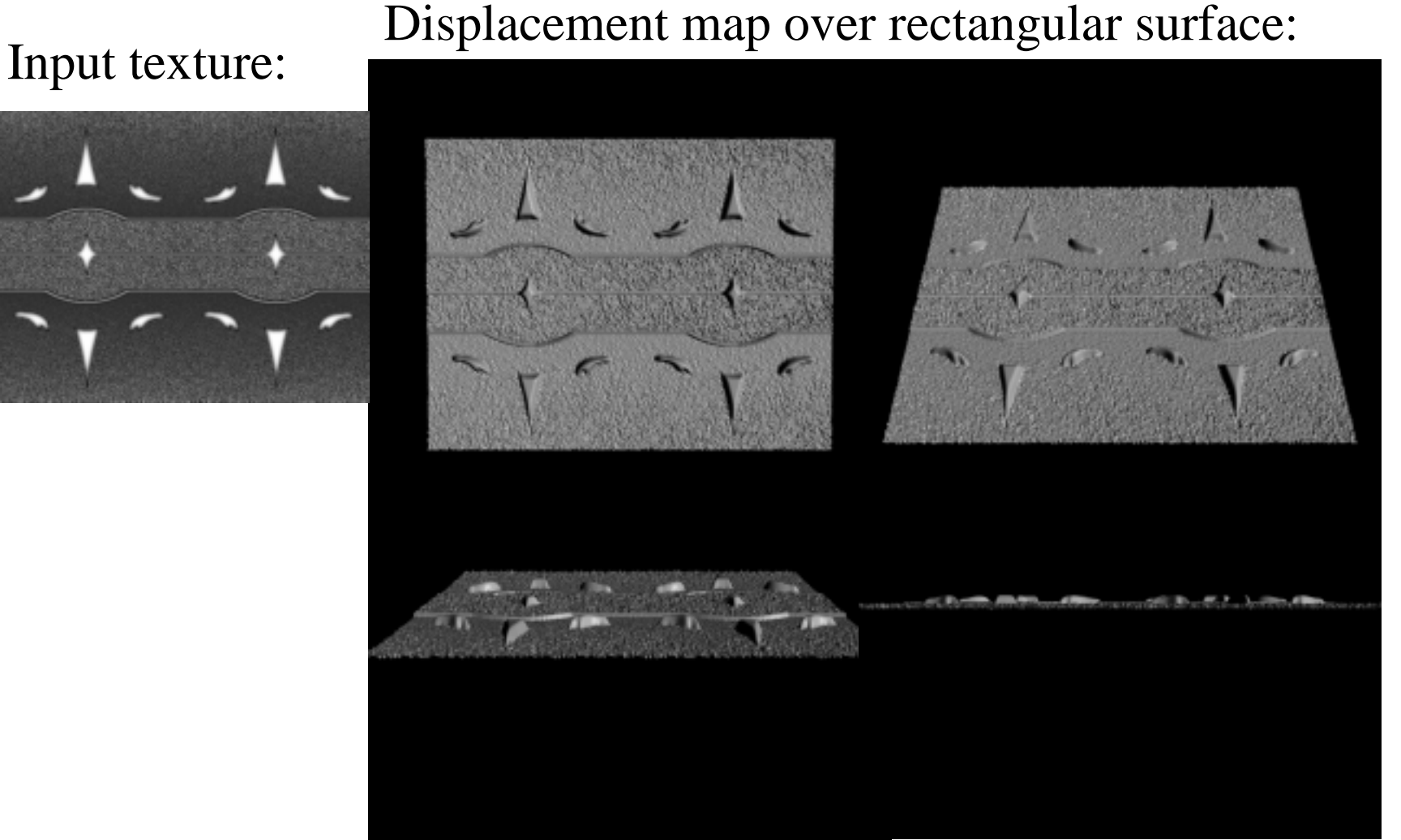

# Bump mapping example

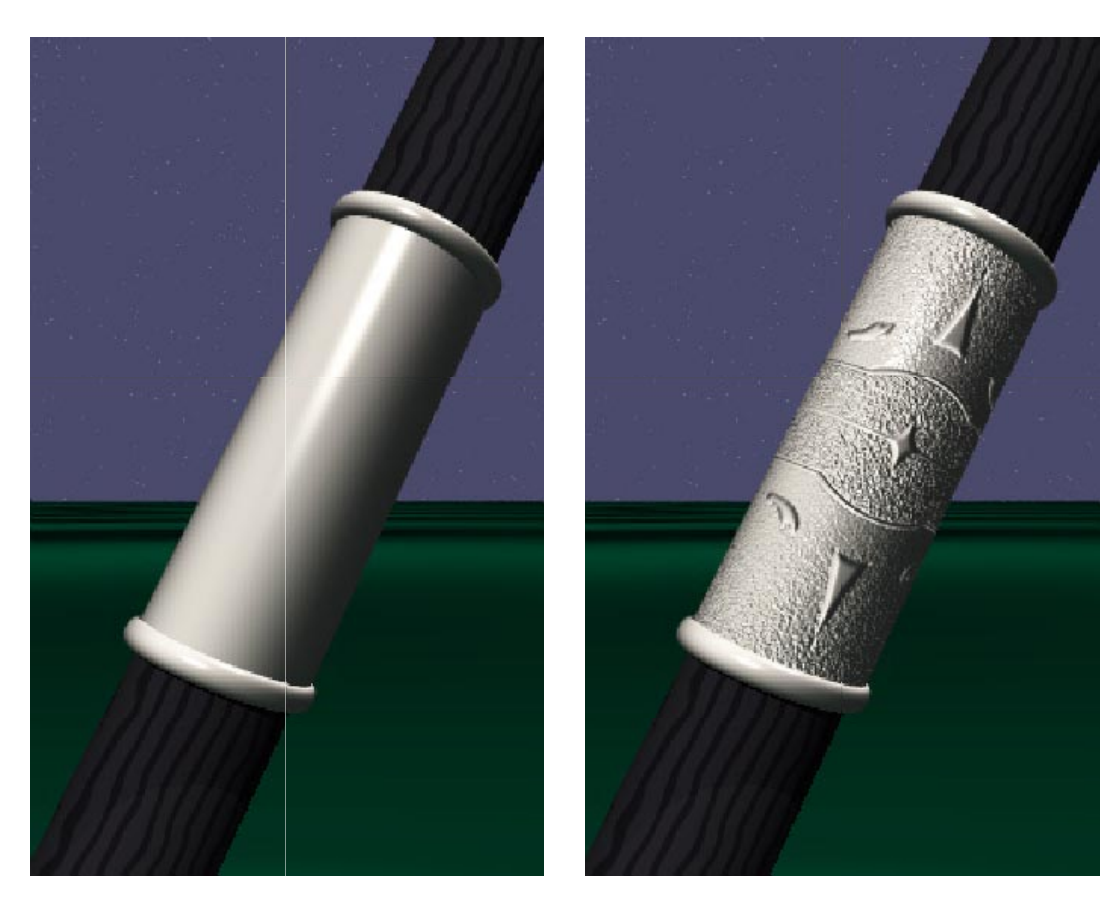

Original rendering

Rendering with bump map<br>wrapped around a cylinder

### Environment mapping

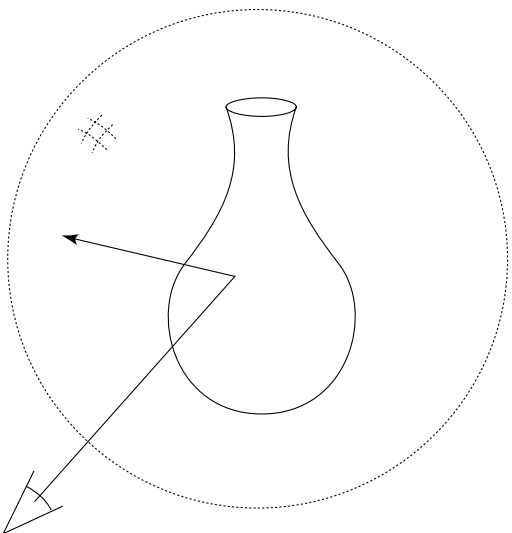

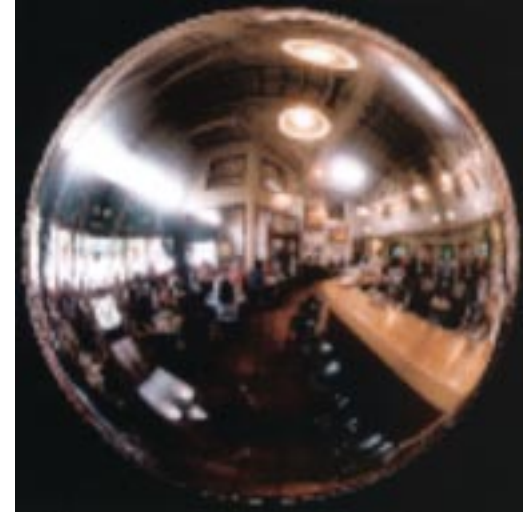

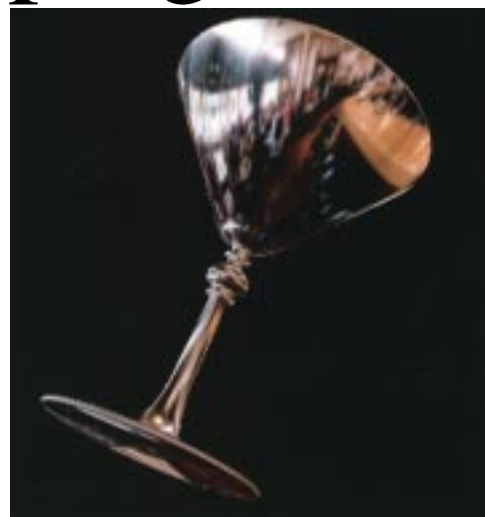

- •A.k.a. reflection mapping
- •Use texture to model object's environment
- • Rays are bounced off objects into environment to determine color of illumination
- •Works well when there is just a single object
- •With some simplifications can be implemented in hardware
- •Raytracer can be extended to handle refractions as well

# Combining texture maps

 $\bullet$ Using texture maps in combination give even better effects

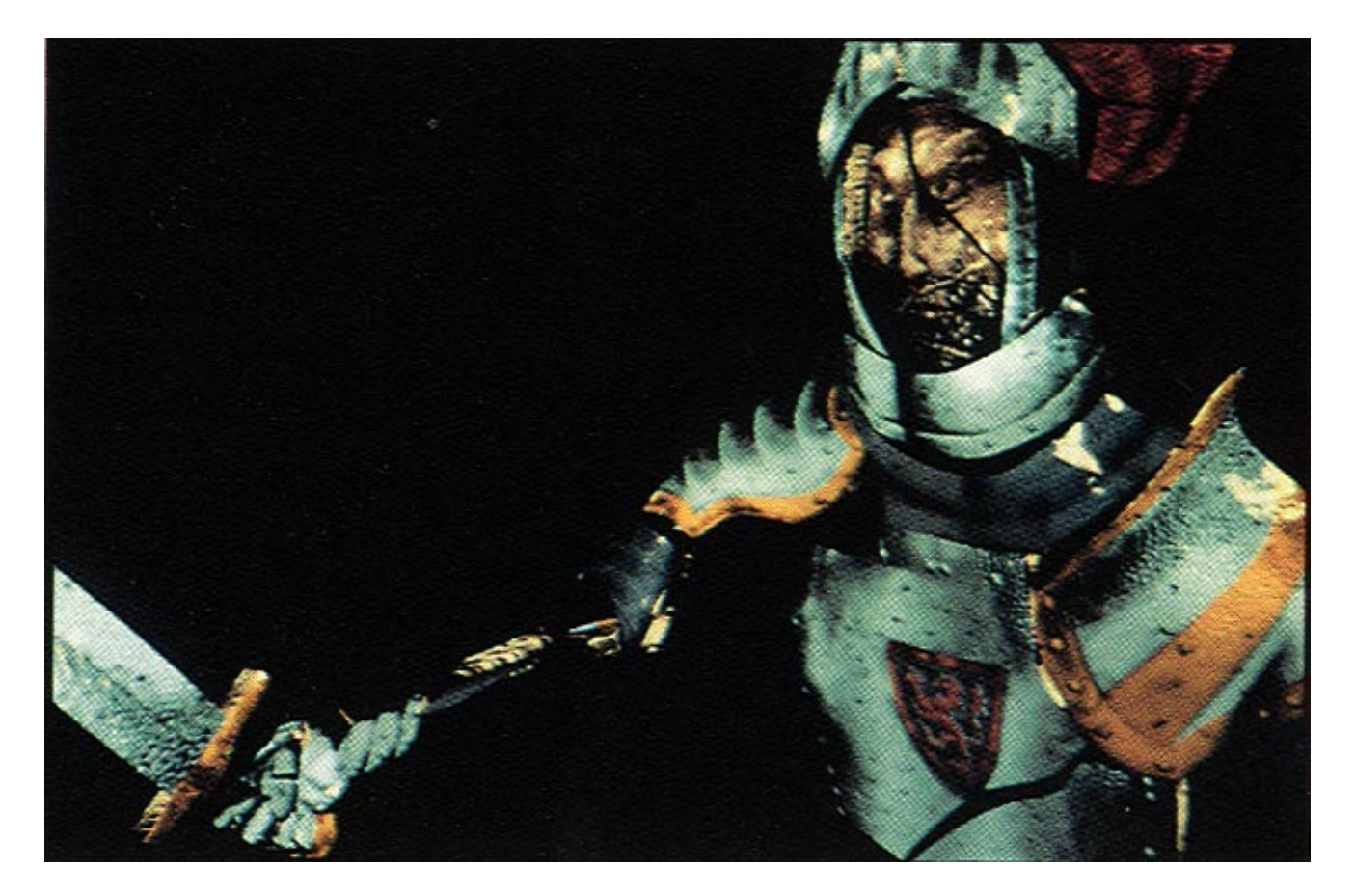

#### Combining texture maps, cont.

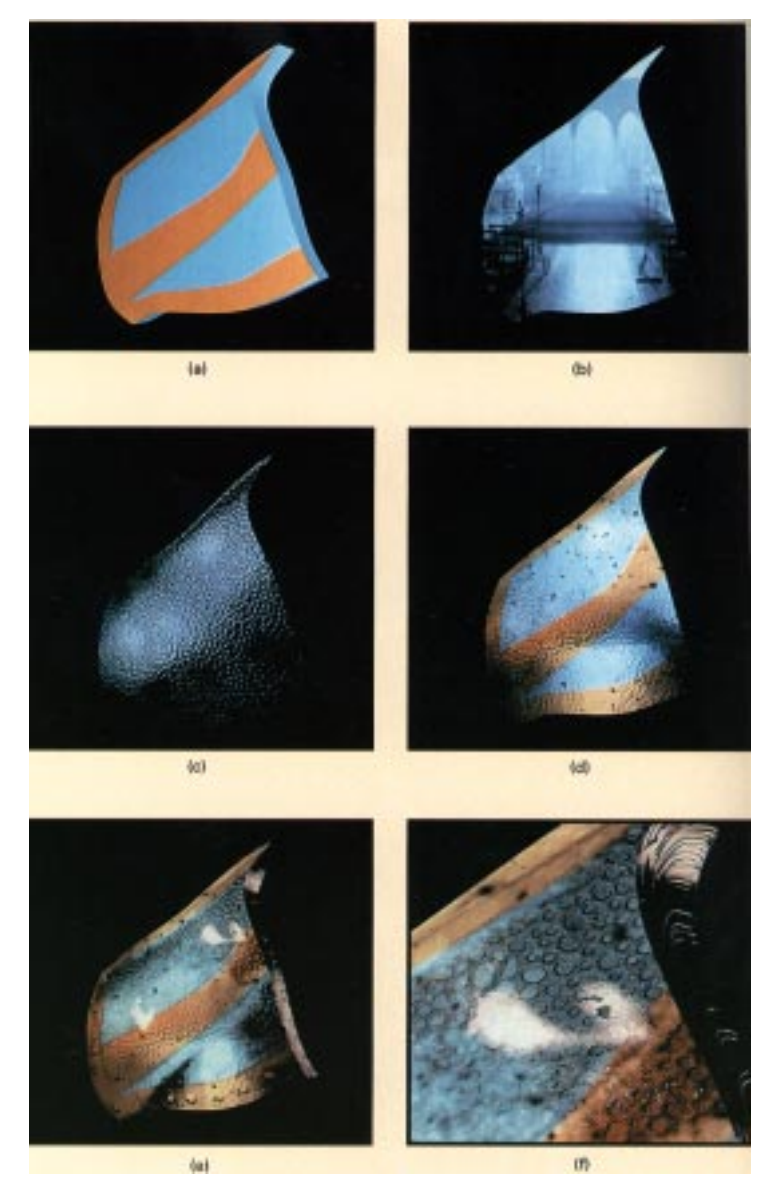

# Summary

What to take from this lecture:

- What texture mapping is and what is it good for
- $\bullet$  Understanding the various approaches to antialiased textured mapping
	- Brute force
	- Mip maps
	- Summed area tables
- Additional effect with texture mapping techniques
	- –Bump mapping
	- Displacement mapping
	- –Environment mapping